# **2020-09-08 DuraCloud Contributor Call**

## Call Details

- Time: 11:00am Eastern Time [\(find your time here](https://www.timeanddate.com/worldclock/fixedtime.html?msg=DuraCloud+Contributor+Call&iso=20190423T16&p1=179&ah=1))
- $\bullet$ Join Zoom meeting: <https://lyrasis.zoom.us/j/464034063?pwd=VHZtMTZVQk03ZFp0YW1IVW5qdEZlQT09>
- <https://lyrasis.zoom.us/j/7012102599?pwd=YUpIK3lSa21aaUU5RGdoTlVzcVV4dz09>
- $\bullet$  Indicates who will be leading discussion  $\bullet$
- $\bullet$  $\blacktriangleright$  - Indicates who will be taking minutes

### **Attendees**

- [Bill Branan](https://wiki.lyrasis.org/display/~bbranan) (out)
- [Heather Greer Klein](https://wiki.lyrasis.org/display/~hklein)
- [Nicholas Woodward](https://wiki.lyrasis.org/display/~nwoodward)
- [Courtney C. Mumma](https://wiki.lyrasis.org/display/~courtney.mumma@vancouver.ca)
- [Danny Bernstein](https://wiki.lyrasis.org/display/~dbernstein)
- [Andy Foster](https://wiki.lyrasis.org/display/~fostera)

## Agenda

(If you have an agenda suggestion/addition, please leave a comment!)

- Sprint Follow-Up
	- **Sprint Notes: [2020-08 DuraCloud Community Sprint Notes](https://wiki.lyrasis.org/display/DURACLOUD/2020-08+DuraCloud+Community+Sprint+Notes)**
	- Review items still in work (work to complete, reviews needed)
		- Make sure to tag all completed tickets with `duracloud-6.3.0` fix version
- Release Planning

÷

What needs to be included in the  $6.3.0$  release that isn't yet done

 $\left|$ ill be needed for 6.3.0:

Unable to locate Jira server for this macro. It may be

- due to Application Link configuration.
- $\blacksquare$  Updates
	- 1. LTRASIS
	- 2. TDL
	- 3. U Toronto
		- a. Archive-It integration

#### **Resources**

JIRA

- [Backlog](https://jira.duraspace.org/secure/RapidBoard.jspa?rapidView=39&view=planning.nodetail)
- [Kanban board](https://jira.lyrasis.org/secure/RapidBoard.jspa?rapidView=39)
- [Priority issues list](https://jira.duraspace.org/issues/?filter=14704)

DuraCloud documentation

- 1. [User documentation \(wiki\)](https://wiki.duraspace.org/display/DURACLOUD)
- 2. [Deployment documentation \(github\)](https://github.com/duracloud/deployment-docs)

#### **Minutes**

Need to finish everything before the release. Are we maintaining compatibility with Java 8? Should be able to compile on 11 and run on 8 but not 100% sure or tested. Todos before release:

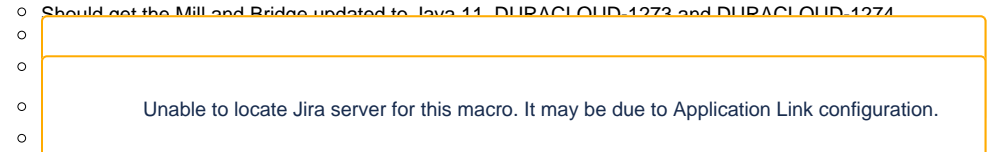

### Actions